## 1 学習指導及び学習評価の改善・充実

#### (1) 社会とのつながりを意識した探究的な学習の推進

学習指導要領では、学習内容を人生や社会の在り方と結び付けて深く理解し、これか らの時代に求められる資質・能力を身に付け、生涯にわたって能動的に学び続けること ができるようにするために、これまでの優れた教育実践の蓄積も生かしながら、学習の 質を一層高める授業改善の取組を推進していくことが求められている。

各教科においては、「探究」の名称が付されていない科目等についても、それぞれの 内容項目に応じて、探究的な活動は取り入れられるべきものであり、生徒一人一人に社 会で求められる資質・能力を育み、生涯にわたって探究を深める未来の創り手として送 り出していくことが、これまで以上に重要となっている。

共通教科情報科の学習は、社会、産業、生活、自然等の種々の事象の中から問題を発 見し、プログラムを作成・実行したりシミュレーションを実行したりするなど、情報技 術を活用して問題の解決に向けた探究を行うという過程を通して展開される。具体的な 問題の発見・解決に取り組むことを通して、日常生活においてそうした問題の発見・解 決を行っていることを認識し、その過程における情報技術の適切かつ効果的な活用を探 究していく中で、情報社会との適切な関わりについて考えるといった質の高い深い学び につなげることが重要である。

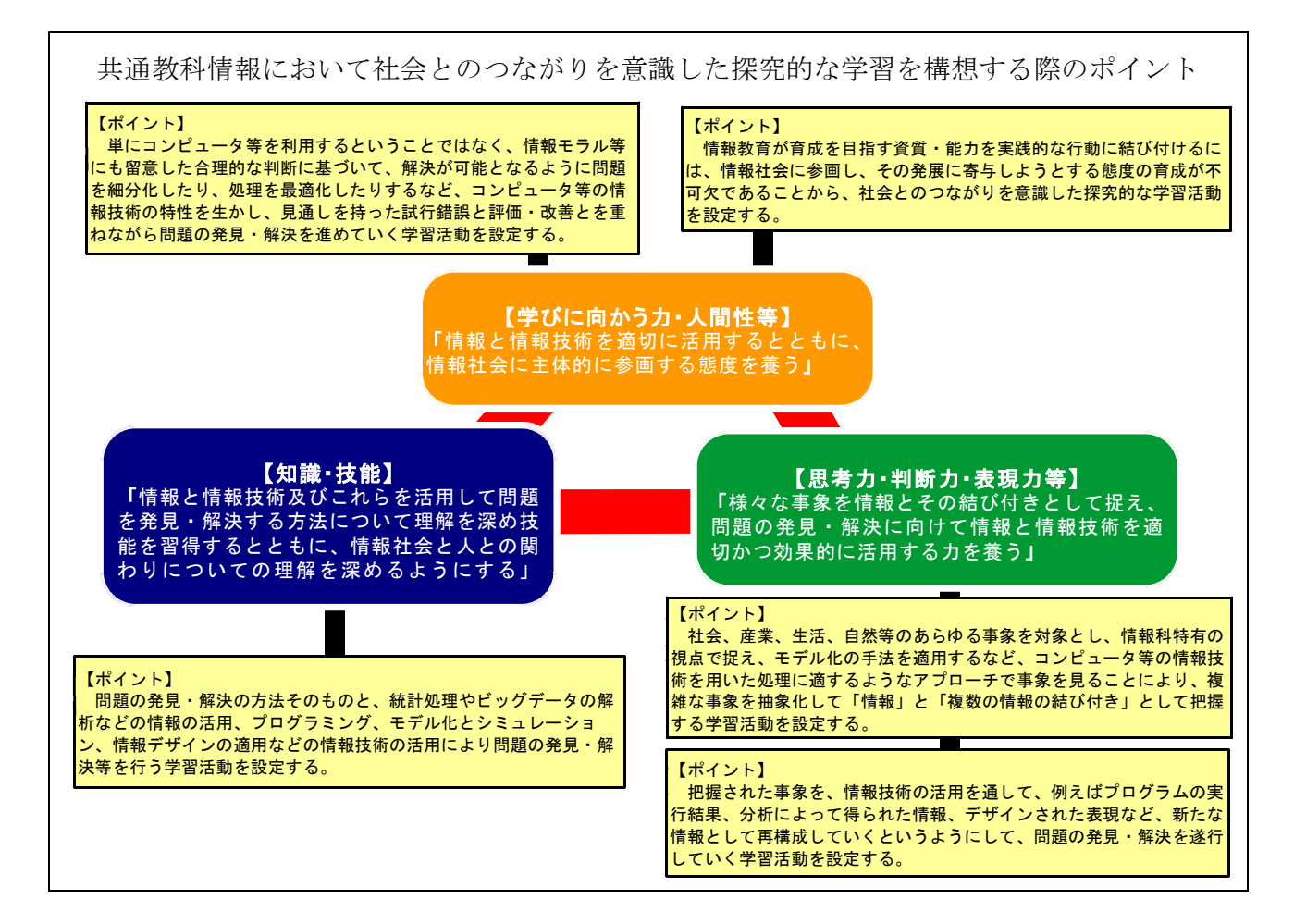

## (2) 探究的な活動を取り入れた単元の評価の工夫

#### ア 探究的な学習活動の充実

指導計画の作成に当たっては、情報に関する科学的な見方・考え方を働かせ、情報 と情報技術を活用して問題を発見し主体的、協働的に制作や討論等を行うことを通し て解決策を考えるなどの探究的な学習活動の充実を図ることが重要である。

イ 指導に生かす評価

指導と評価の一体化を図るためには、生徒一人一人の学習の成立を促すための評価 という視点を一層重視し、教師が自らの指導のねらいに応じて授業での生徒の学びを 振り返り、学習や指導の改善に生かしていくことが大切である。学習評価については、 日々の授業の中で生徒の学習状況を適宜把握して指導の改善に生かすことに重点を置 くことが重要である。

また、観点別学習状況の観点ごとの結果を用いて評定へ総括する際に、ある観点の みに偏った重み付けをするということは望ましいことではない。単元や学習活動の内 容によっては、観点ごとに重み付けを工夫する場合が考えられるが、年間を通して各 観点についてバランスよく評価できるよう工夫することが必要である。

ウ ICT活用による学習評価の充実

学習指導の準備や評価にICTを活用することで、例えば、クラウド上に生徒の学習 履歴が蓄積、可視化されることで、生徒自身が学習を振り返り学習を改善していくこ とが可能となる。また、教師にとっては個々の生徒の学習状況の把握が容易になり、 よりきめ細かい指導や学習評価の充実を図ることが可能となる。

## 2 指導と評価の計画例

# ○ 「モデル化とシミュレーション」の計画例

- ア 単元の目標
	- (ア) 社会や自然などにおける事象をモデル化する方法、シミュレーションを通してモ デルを評価し改善する方法について理解する。
	- (イ) 目的に応じたモデル化やシミュレーションを適切に行うとともに、その結果を踏 まえて問題の適切な解決方法を考える。
	- (ウ) プログラミングやシミュレーションによって問題を発見・解決する活動を通し て、問題解決にコンピュータを積極的に活用しようとする態度、結果を振り返って 改善しようとする態度、生活の中で使われているプログラムを見いだして改善しよ うとすることなどを通じて情報社会に主体的に参画しようとする。
- イ 単元の評価規準

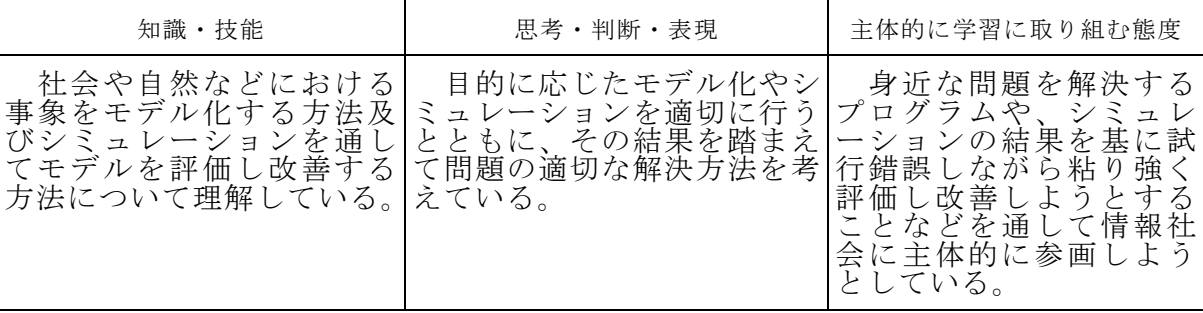

ウ 単元の指導と評価の計画(5時間)

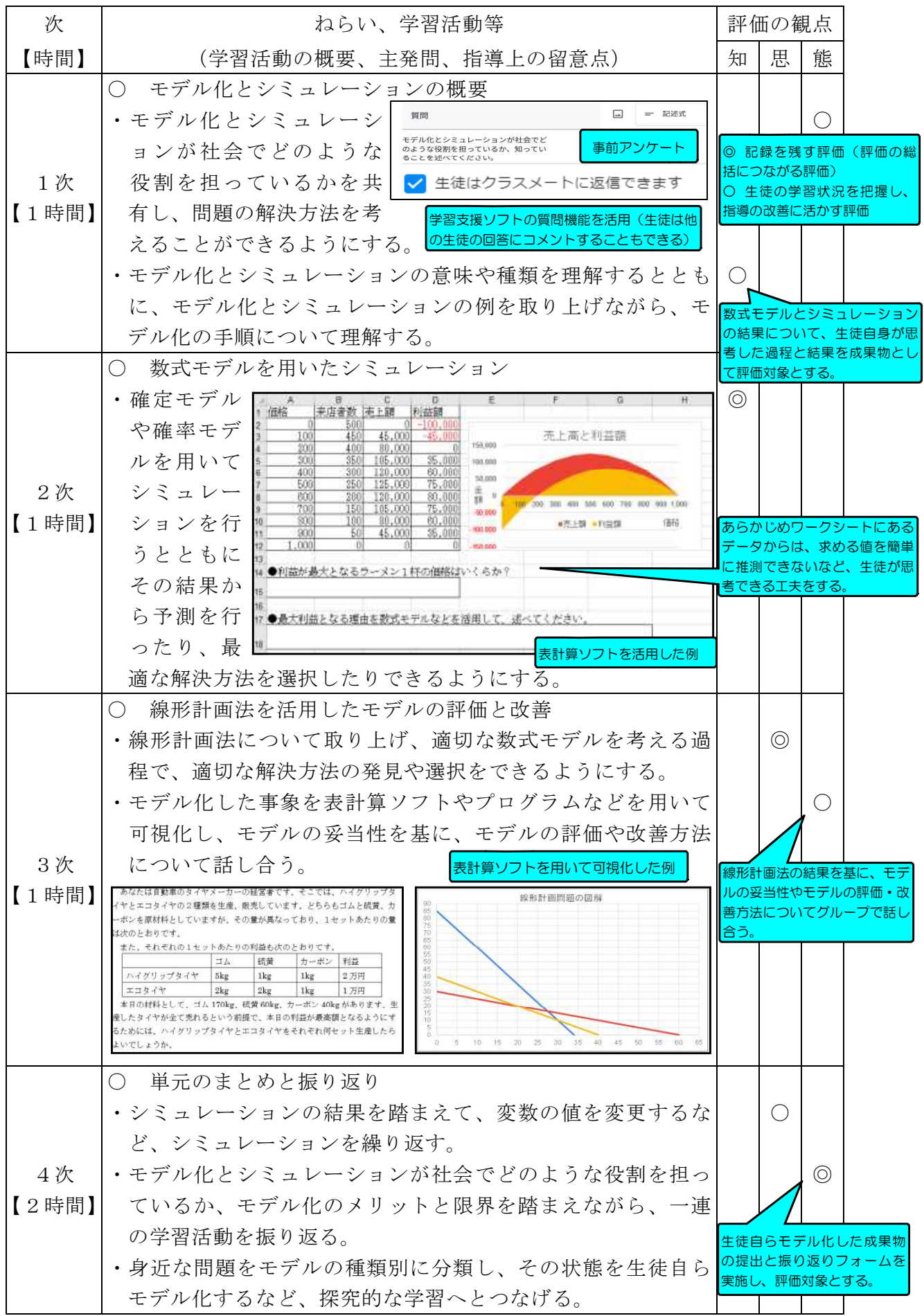

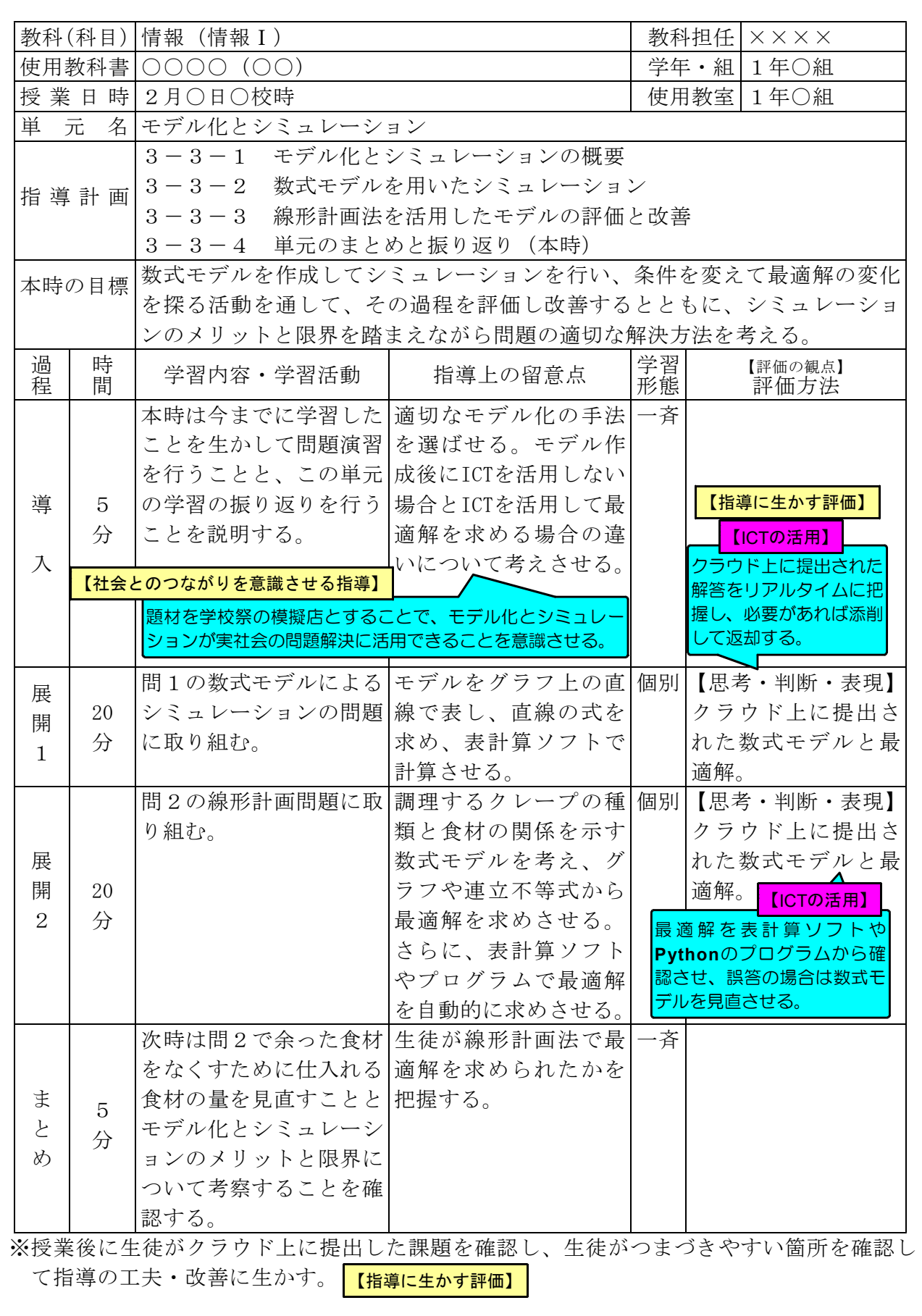

オ 授業改善につながる「指導に生かす評価」の工夫(評価時期、評価方法、評価結果 のフィードバック)評価問題等

(ア)問1の問題文とクラウド上に提出した生徒の解答とその添削

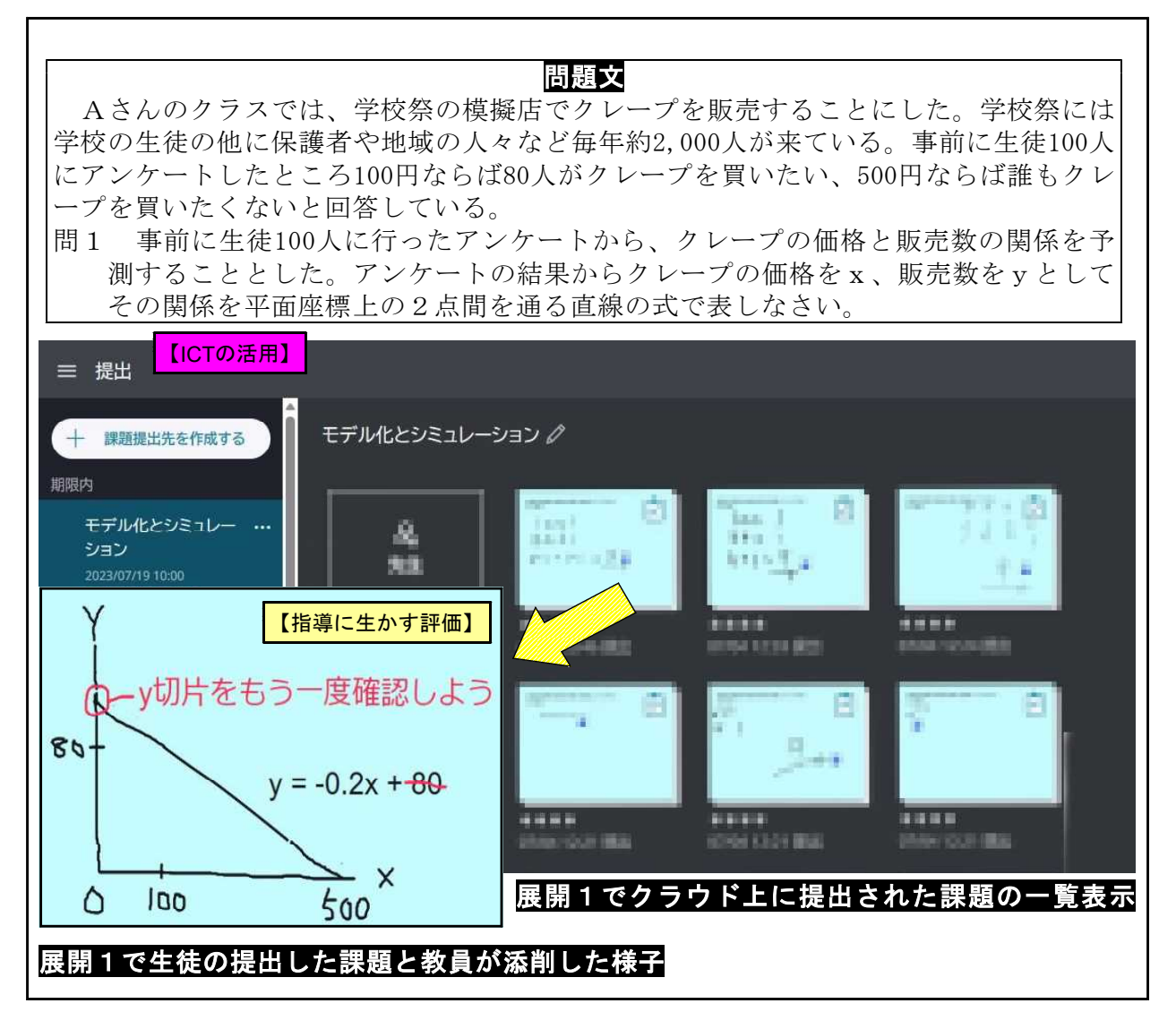

(イ)問2の問題と表計算ソフトのソルバー機能で最適解を求めた例

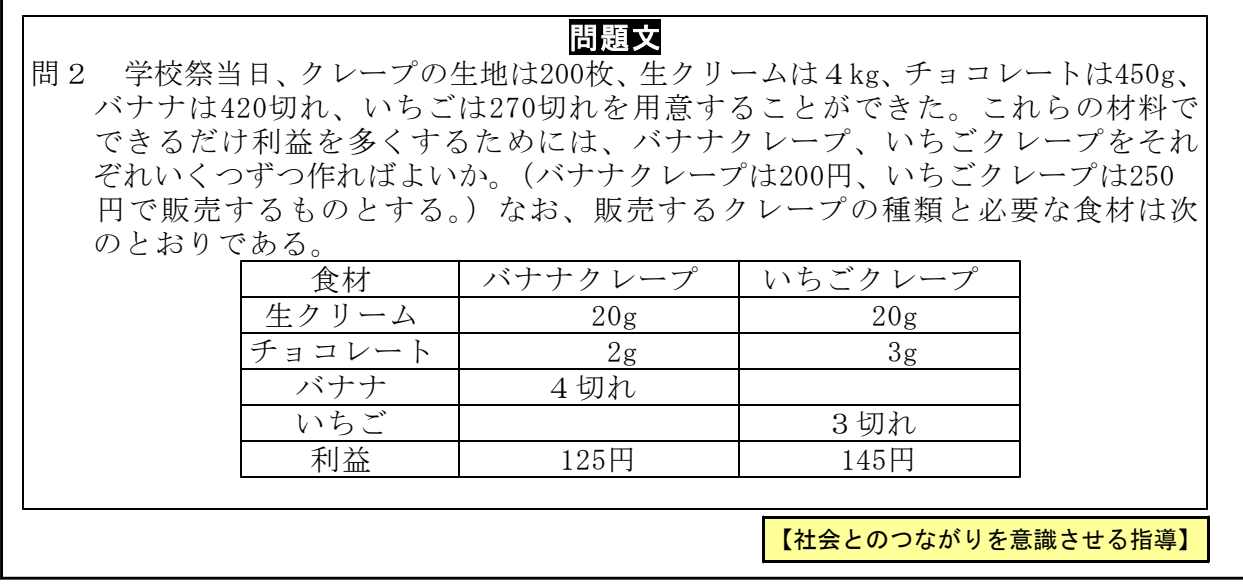

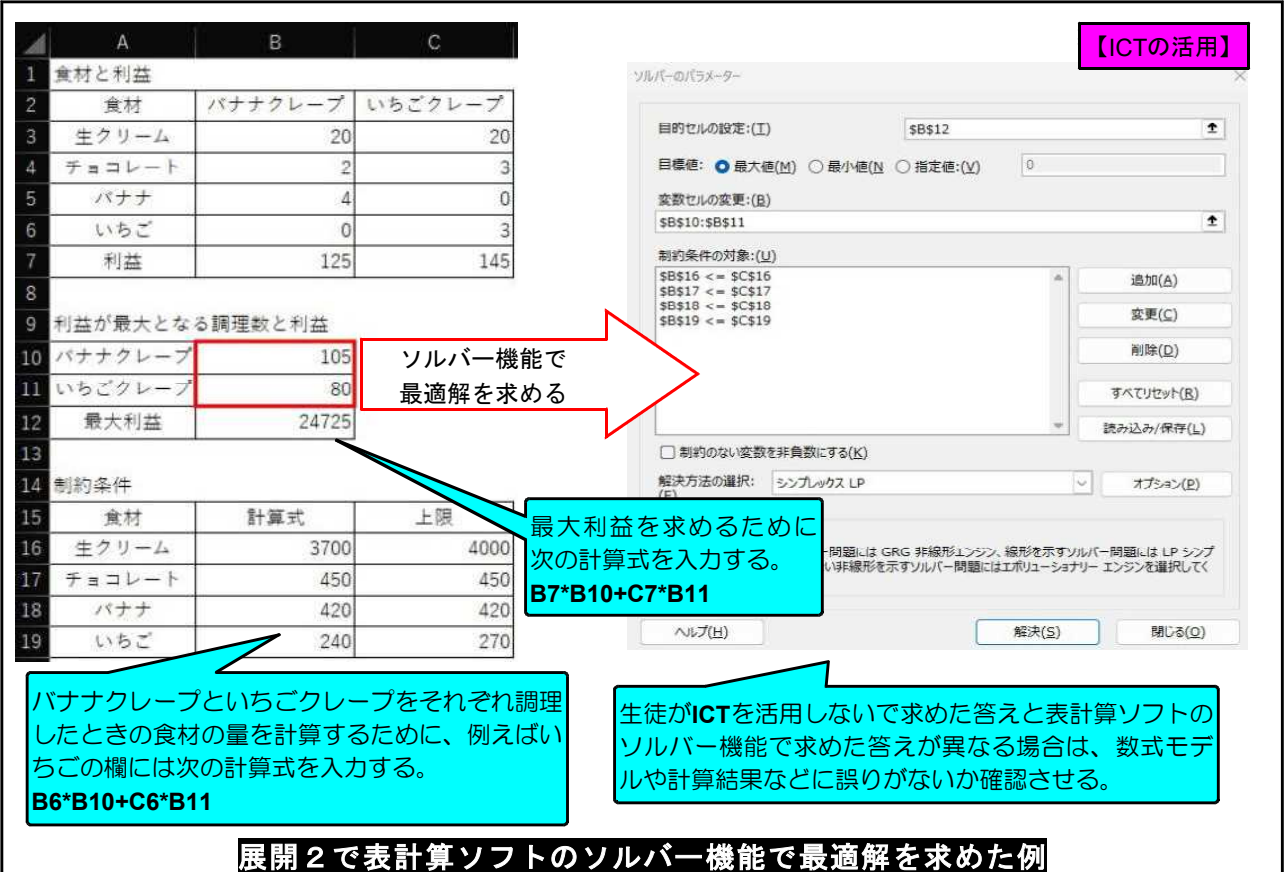

(ウ)問2の問題の最適解をPythonのプログラムで求めた例

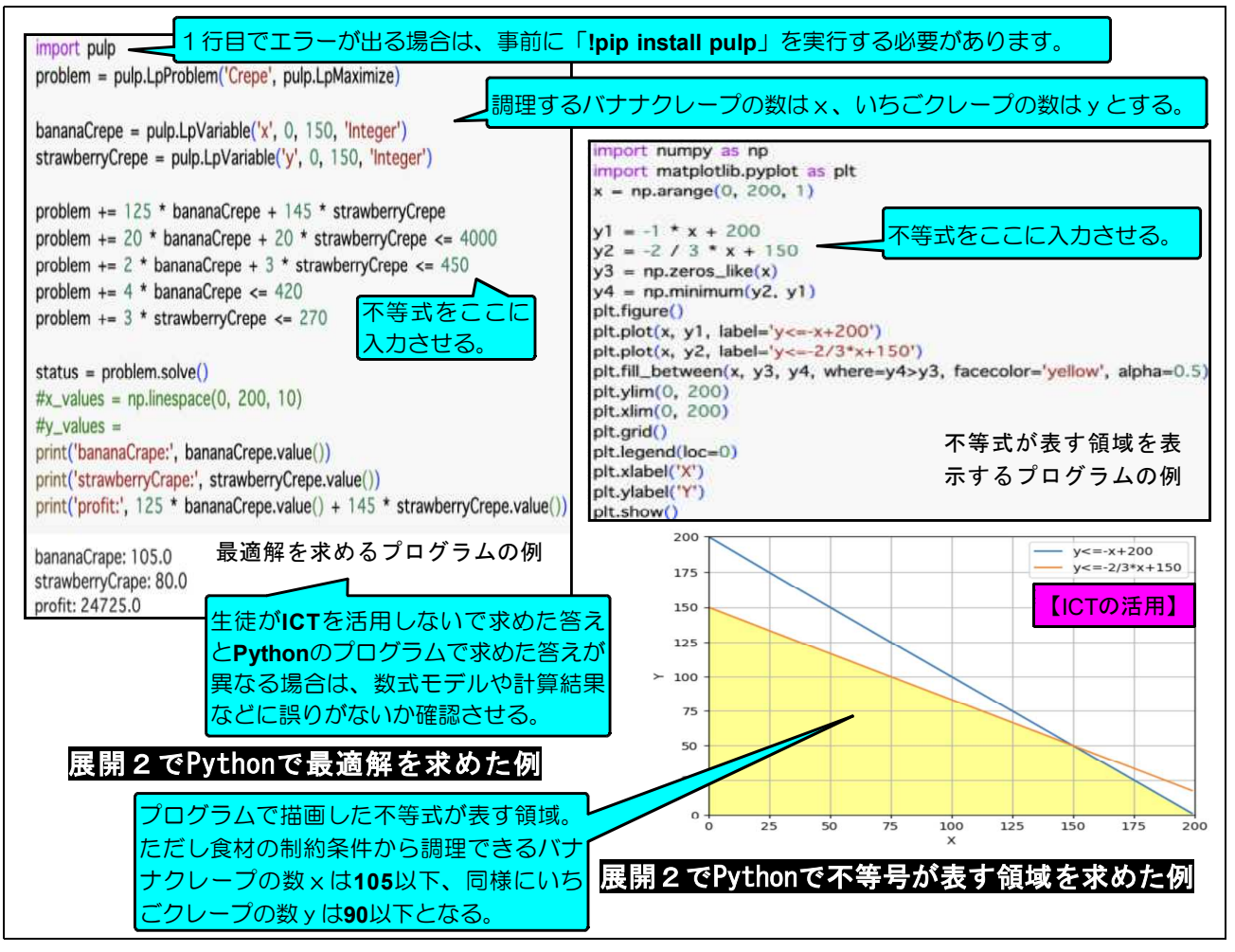

(エ)次時でシミュレーションを繰り返して仕入れる食材の量を見直した例

![](_page_6_Picture_95.jpeg)

(オ)モデル化とシミュレーションの学習活動を振り返り、モデル化やシミュレーショ ンの有効性や限界について考察した例

![](_page_6_Picture_96.jpeg)

※ 観点別学習状況の評価の総括については、令和4年度の手引を参照。